## **NVIDIA LOGO**  GUIDELINES AT A GLANCE

Do not recolor or modify the color relationship of the eye and NVIDIA

**NVIDIA** 

**NVIDIA** Do not add or subtract

Separating the NVIDIA symbol from the NVIDIA logo requires approval. Contact *brand@nvidia.com*.

Do not add effects to the logo.

Do not resize elements independently.

*<u>MONITE</u>* 

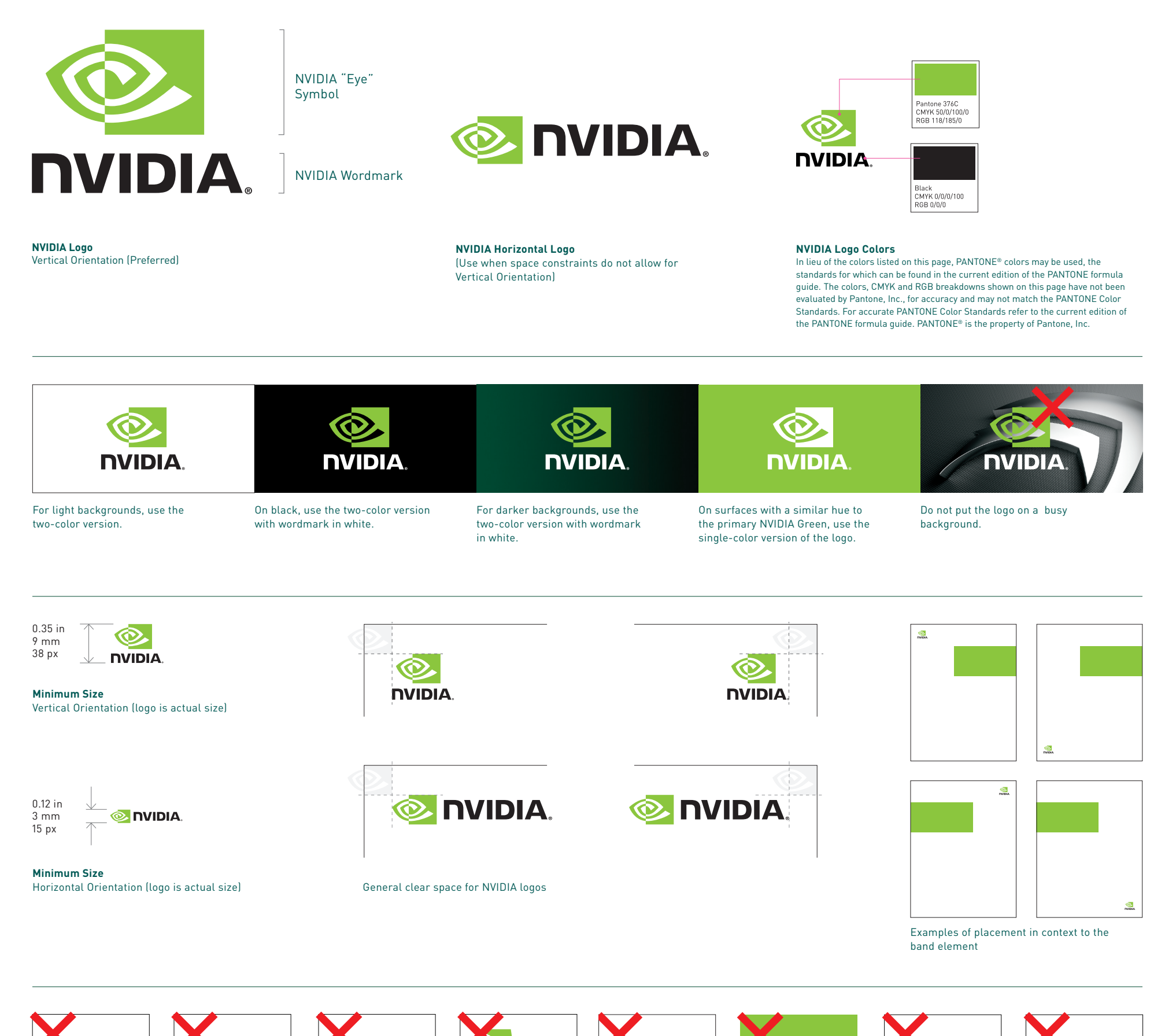

Do not create or use any font for the wordmark.

**M** nvibiA

Do not use less clear space than the minimum

**O NUDIA** 

requirements allow.

Do not skew or distort the logo.

**MAIDI** 

**NVIDIA.** 

elements from the

USA - Ur

 $\sim$   $\sim$   $\sim$ 

logo.

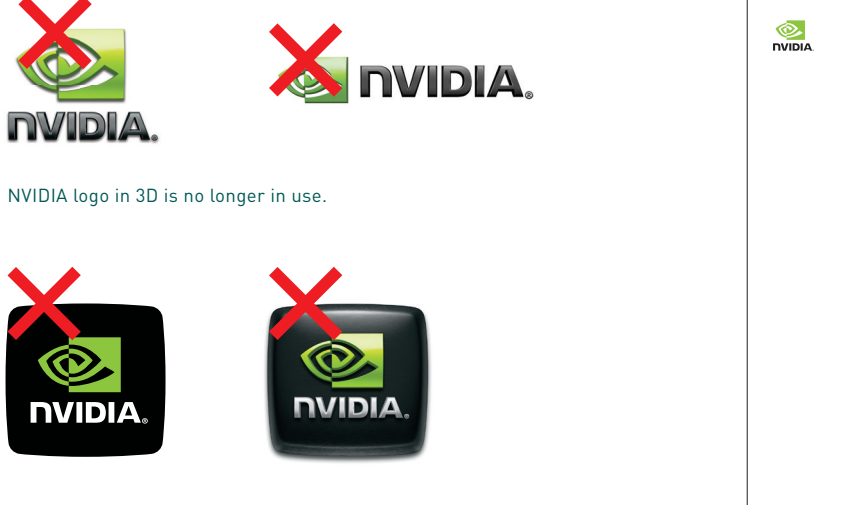

NVIDIA badges are no longer in use.

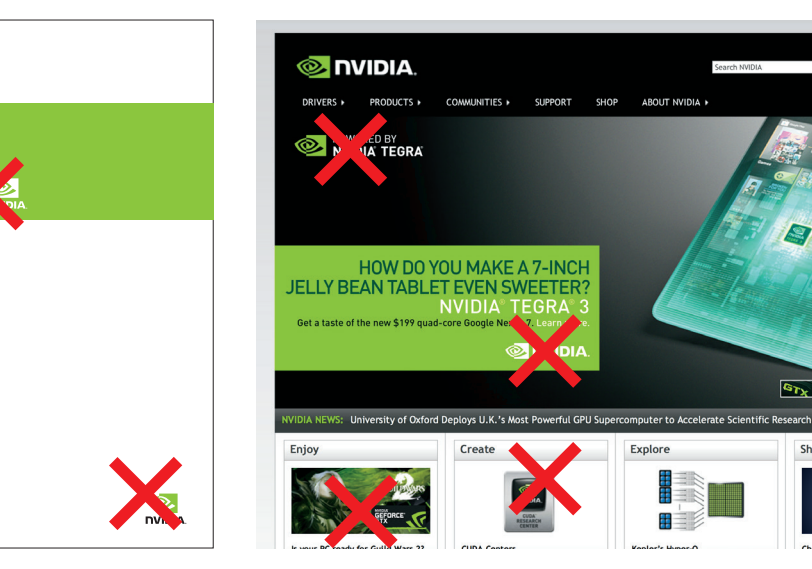

Limit usage to one logo per page/viewing experience as a best practice.

PRONOUNCE NVIDIA [en-VID-eeyah]

**NVIDIA is always written in upper case.**